4. The following data were collected on the number of aluminum cans damaged during shipping on a semitruck and the distance shipped, in hundreds of miles.

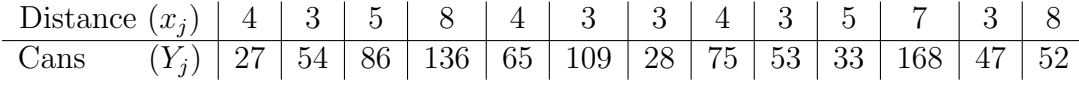

Let  $Y_1, Y_2, ..., Y_n$  denote independent Poisson random variables, such that  $Y_j$  has mean  $\lambda_j > 0$ , where  $Y_j =$  the number of cans damaged during shipment j. Consider modeling the relationship between the mean number of damaged cans,  $\lambda_j$ , and the distance of the shipment,  $x_j$ , as

$$
\log(\lambda_j) = \alpha + \beta x_j
$$

where  $x_1, ..., x_n$  are assumed to be known constants and  $\alpha$  and  $\beta$  are unknown parameters.

- (a) Sketch a picture of Y versus  $x$  on a scatterplot. Comment on the underlying relationship between Y and x. On the scatterplot, sketch what you think  $\mu_{Y|x} =$  $E[Y|x]$  is in terms of prediction.
- (b) Explain why a log transformation should make the conditional mean more linear.
- (c) Determine the likelihood function,  $L(\lambda) = L(\lambda_1, ..., \lambda_n)$ .
- (d) Determine the log-likelihood function  $l(\lambda) = l(\lambda_1, ..., \lambda_n)$ .
- (e) Substitute  $log(\lambda_j) = \alpha + \beta x_j$  into the log-likelihood function to determine the log-likelihood function  $l(\alpha, \beta)$ .
- (f) Determine the 2 non-linear functions that need to be solved numerically to determine the maximum likelihood estimates (MLEs) of  $\alpha$  and  $\beta$ .
- (g) Use the R code given on the next page (and provided on the exam website in the file cans.  $R$ ) to determine the values of the MLEs.
- (h) Conduct a generalized likelihood ratio test for  $H_0: \beta = 0$  versus  $H_1: \beta \neq 0$ .

```
# Check to see if these libraries are installed in R.
# If not, run the next two lines of code to install them or use the
# pull-down menu Packages > Install package(s)... .
library(ismev)
library(stats4)
# install.packages("ismev", repos = "http://cran.cnr.Berkeley.edu")
# install.packages("stats4", repos = "http://cran.cnr.Berkeley.edu")
x = c(4, 3, 5, 8, 4, 3, 3, 4, 3, 5, 7, 3, 8)Y = c(27, 54, 86, 136, 65, 109, 28, 75, 53, 33, 168, 47, 52)
n = length(Y); nX11(); plot(x, Y)Y.log = log(Y)X11(); plot(x, Y.log)# minus the log likelihood
11 = function(a,b)-sum(Y*(a + b*x)) + sum(exp(a + b*x)) + sum(log(factorial(Y)))}
model.mle = mle(minuslog=ll,start=list(a=1,b=1)); model.mle
# plot fitted model
a.mle = coef(model.mle)[1]; a.mle
b.mle = coef(model.mle)[2]; b.mle
x.index = seq(min(x), max(x), 0.01)Y.fit = exp(a.mle + b.mle*x.index)plot(x,Y,xlab="speed",ylab="damaged cans",main="Fitted Model")
lines(x.index,Y.fit,type="l",col=3)
a.0 = \log(\text{mean}(Y)); a.0LR.stat = 2*n*(a.mle - a.0)*mean(Y) + 2*b.mle*sum(x*Y)LR.stat
qchisq(.95,1)
```
4. (a) The plot seems to have an increasing trend, that is curved upward, and it shows heteroskedasticity.

There seems to be an outlier at  $(3, 109)$ .

So the best predictor  $\mu_{Y|x}$  should be curved upward.

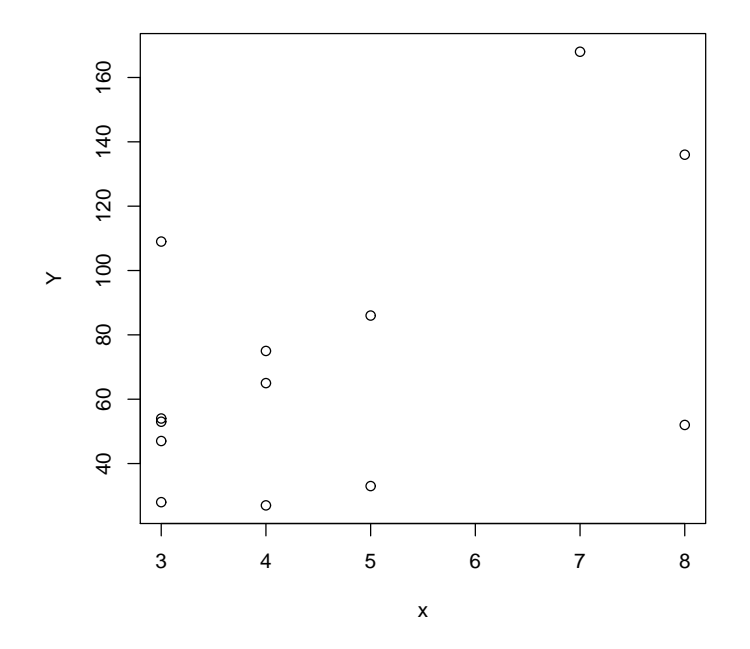

(b) A log transformation should help to improve the linearity of the plot  $log(Y_j)$ versus  $x_j$ .

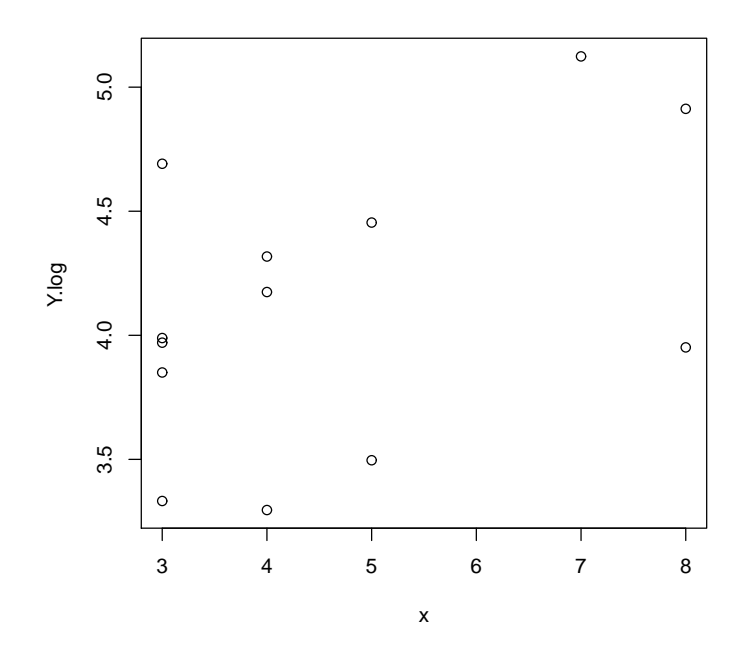

(c) Let  $Y_j \sim Poisson(\lambda_j)$ , where  $\lambda_j > 0$  and  $j = 1, ..., n$ .

$$
f(y_j) = \lambda_j^{y_j} \frac{e^{-\lambda_j}}{y_j!}
$$

So

$$
L(\lambda) = L(\lambda_1, ..., \lambda_n)
$$
  
= 
$$
\prod_{j=1}^n f(y_j)
$$
  
= 
$$
\prod_{j=1}^n \lambda_j^{y_j} \frac{e^{-\lambda_j}}{y_j!}
$$

(d)

$$
l(\lambda) = l(\lambda_1, ..., \lambda_n)
$$
  
= 
$$
\sum_{j=1}^n y_j \log(\lambda_j) - \sum_{j=1}^n \lambda_j - \sum_{j=1}^n \log(y_j!)
$$

(e)

$$
l(\alpha, \beta) = \sum_{j=1}^{n} y_j(\alpha + \beta x_j) - \sum_{j=1}^{n} \exp(\alpha + \beta x_j) - \sum_{j=1}^{n} \log(y_j!)
$$

(f) Taking partial derivatives with respect to  $\alpha$  and  $\beta$  and setting each equation equal to zero, yields the following two equations.

$$
\sum_{j=1}^{n} \exp(\alpha + \beta x_j) = \sum_{j=1}^{n} y_j
$$

$$
\sum_{j=1}^{n} x_j \exp(\alpha + \beta x_j) = \sum_{j=1}^{n} x_j y_j
$$

(g) Using the mle() function in, provided in the R code,  $\hat{\alpha} = 3.546$  and  $\hat{\beta} = 0.149$ .

```
> # minus the log likelihood
>
> 11 = function(a, b)+ -sum(Y*(a + b*x)) + sum(exp(a + b*x)) + sum(log(factorial(Y)))
+ }
> model.mle = mle(minuslog=ll,start=list(a=1,b=1))
> model.mle
Call:
mle(minuslog1 = 11, start = list(a = 1, b = 1))Coefficients:
        a b
3.5464014 0.1489722
```
The plot of the fitted model.

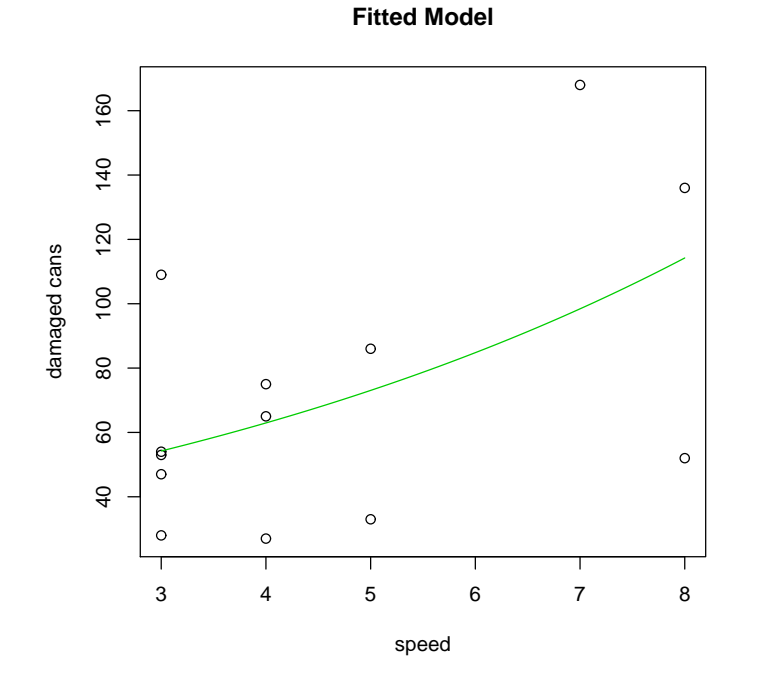

(h) Test  $H_0$ :  $\beta = 0$  versus  $H_1 : \beta \neq 0$ . The GLR in general

$$
\Lambda = \frac{\max_{\Omega_0} L(\theta)}{\max_{\Omega} L(\theta)}
$$

here

$$
\Lambda = \frac{\max_{\alpha_0} L(\alpha_0)}{\max_{\alpha,\beta} L(\alpha,\beta)}
$$

$$
= \frac{L(\hat{\alpha}_0)}{L(\hat{\alpha},\hat{\beta})}
$$

Under the null hypothesis,  $\hat{\alpha}_0 = \log(\bar{y}) = 4.27$ . Under the alternative hypothesis the MLEs were computed above,  $\hat{\alpha} = 3.546$  and  $\hat{\beta} = .149$ . The LR statistic is

$$
-2\log(\Lambda) = 2n(\hat{\alpha} - \hat{\alpha}_0)\bar{y} + 2\hat{\beta}\sum x_jy_j
$$

and from the R output, the computed value of the LR statistics is 78.22.

 $>$  LR.stat = 2\*n\*(a.mle - a.0)\*mean(Y) + 2\*b.mle\*sum(x\*Y) > LR.stat

78.21663

Recall that the LR statistic  $-2 \log(\Lambda)$  has a Chi-Square distribution, here with degrees of freedom equal to 1. So to conduct the hypothesis test we need the critical value from this distribution with a significance level  $\alpha = 0.05$ .

> qchisq(.95,1) [1] 3.841459

Reject  $H_0$  at the 5% significance level, because the likelihood ratio statistics  $(78.22)$  is greater than the Chisquare,  $df = 1$ , critical value  $(3.84)$ .

There is evidence that the number of damaged can's is related to the speed of the semitruck.